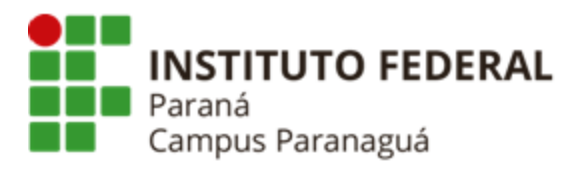

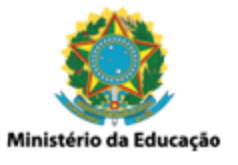

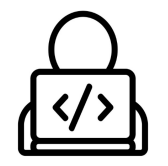

## **ENSINO MÉDIO INTEGRADO - INFORMÁTICA Disciplina de Linguagem de Programação**

Prática 04: Comandos de Condição

*Gil Eduardo de Andrade*

## **EXERCÍCIOS RESOLVIDOS PELO PROFESSOR**

\_\_\_\_\_\_\_\_\_\_\_\_\_\_\_\_\_\_\_\_\_\_\_\_\_\_\_\_\_\_\_\_\_\_\_\_\_\_\_\_\_\_\_\_\_\_\_\_\_\_\_\_\_\_\_\_\_\_

**1. Codifique um programa em C que solicite ao usuário um valor inteiro, armazene o valor digitado numa variável, e verifique se o valor é maior ou igual a 10. Veja o exemplo a seguir:**

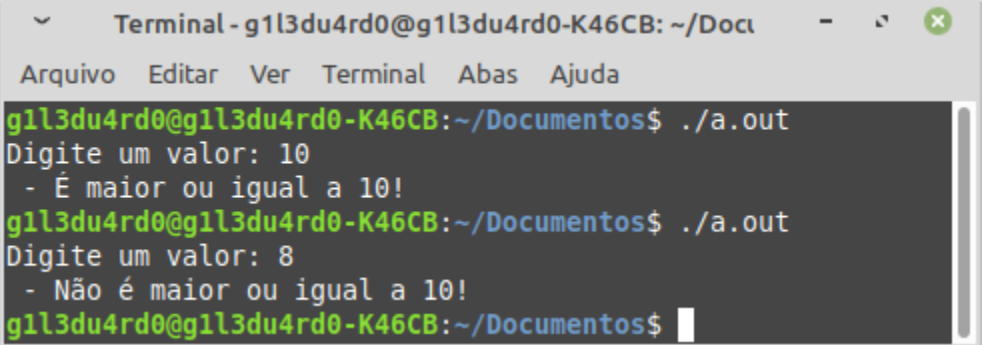

**2. Codifique um programa em C que solicite ao usuário um valor inteiro que indica a temperatura atual em graus Celsius. Armazene o valor digitado numa variável, e indique se o clima está frio (temperatura < 18ºC), se o clima está agradável ( 18ºC <= temperatura <= 25ºC), ou se o clima está quente (temperatura > 25ºC). Veja o exemplo a seguir:**

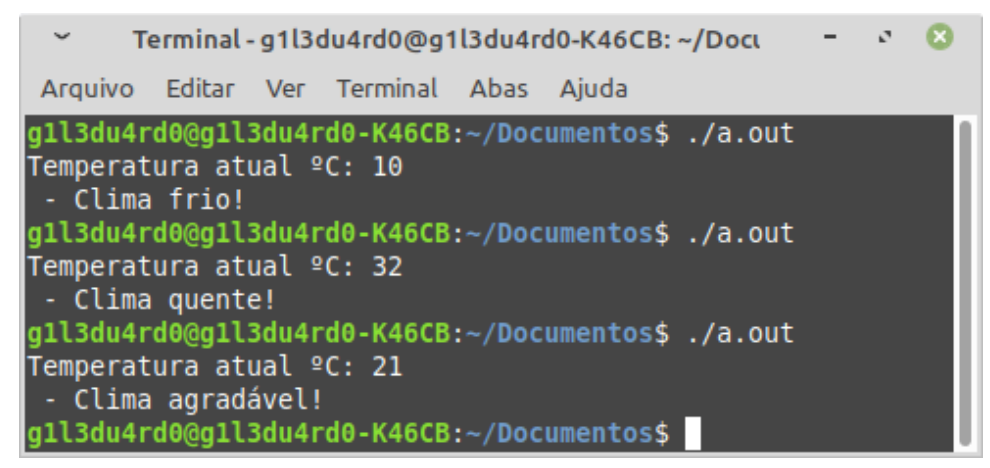

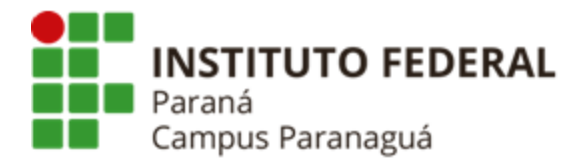

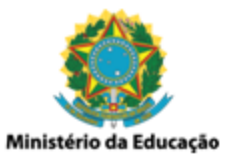

**3. Codifique um programa em C que solicite ao usuário o valor do seu saldo bancário, e armazene o valor digitado em uma variável. Após isso, verifique se o saldo bancário é positivo. Caso não seja, apresente a mensagem "***Saldo insuficiente***". Caso seja positivo, solicite ao usuário um valor para saque. Caso o valor do saque seja maior que o valor do saldo, apresente a mensagem "***Saldo Insuficiente***". Caso o valor do saque seja menor que o valor do saldo, efetue o desconto e apresente o novo saldo atualizado. Veja o exemplo a seguir:**

Terminal - g1l3du4rd0@g1l3du4rd0-K46CB: ~/Doct Arquivo Editar Ver Terminal Abas Ajuda gll3du4rd0@gll3du4rd0-K46CB:~/Documentos\$./a.out Saldo: -100 - Saldo Insuficiente! g1l3du4rd0@g1l3du4rd0-K46CB:~/Documentos\$./a.out Saldo: 1200 Valor do saque: 1300 - Saldo Insuficiente! g1l3du4rd0@g1l3du4rd0-K46CB:~/Documentos\$./a.out Saldo: 1200 Valor do saque: 800 - Novo saldo: 400 g1l3du4rd0@g1l3du4rd0-K46CB:~/Documentos\$

**4. Codifique um programa em C que solicite ao usuário o valor do seu saldo bancário, e armazene o valor digitado em uma variável. Após isso, apresente um menu com os seguintes itens: "Saque" e "Depósito". Se o usuário selecionar "Saque" você deve solicitar o valor e verificar se há saldo. Havendo saldo deve efetuar o desconto e apresentar o novo valor atualizado. Não havendo saldo deve apresentar a mensagem "***Saldo Insuficiente***". Se o usuário selecionar "Depósito" você deve solicitar o valor e efetuar o acréscimo deste, apresentando o saldo atualizado Veja o exemplo a seguir:**

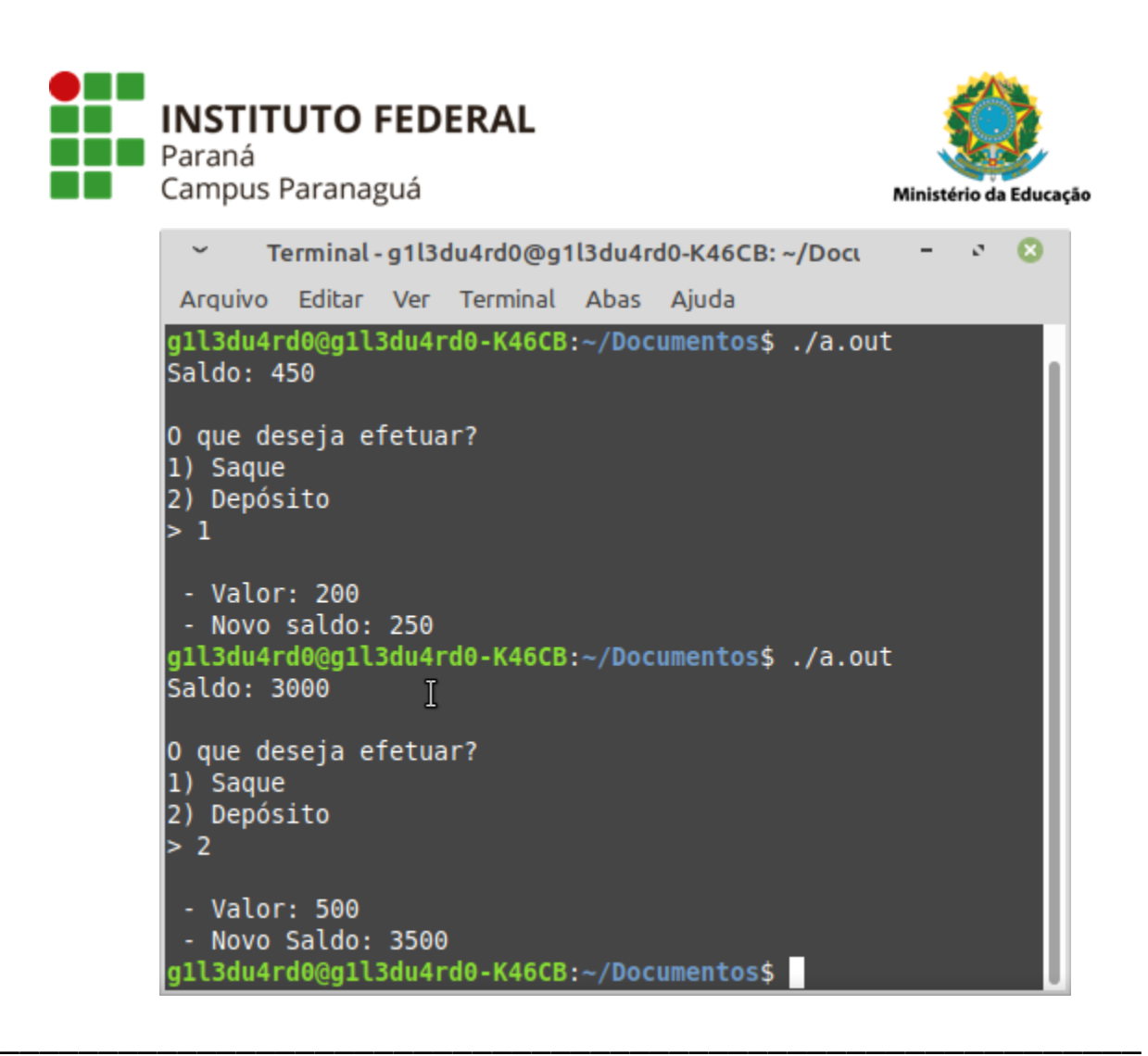

## **EXERCÍCIOS RESOLVIDOS PELO ALUNO - LABORATÓRIO**

*Entrega obrigatória até o término da aula*

**5. Codifique um programa em C que receba um valor inteiro do usuário e mostre na tela se este valor é POSITIVO, NEGATIVO ou NEUTRO. Veja o exemplo a seguir:**

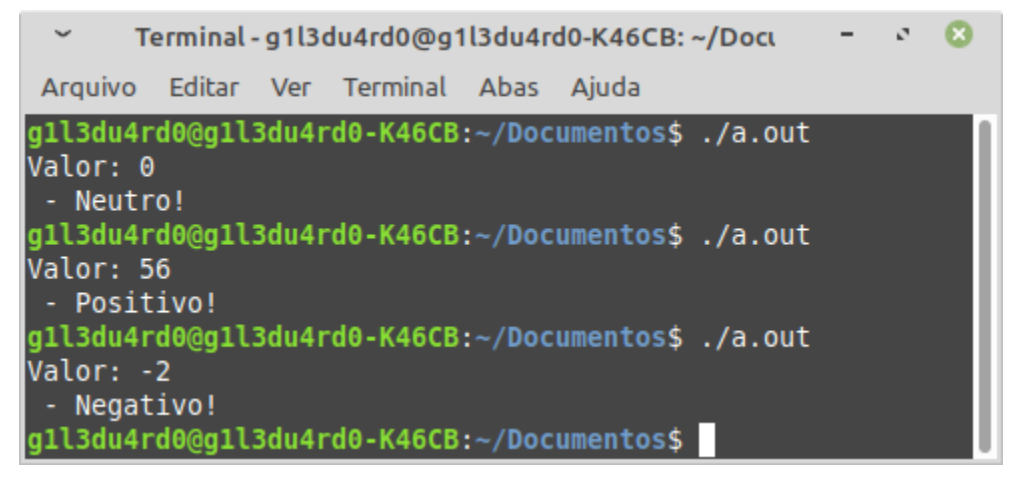

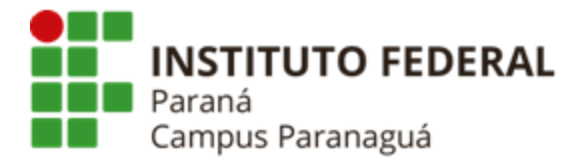

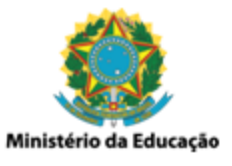

**6. Codifique um programa em C que receba dois valores inteiros do usuário. Após o recebimento apresente o MAIOR e o MENOR valor. Veja o exemplo a seguir:**

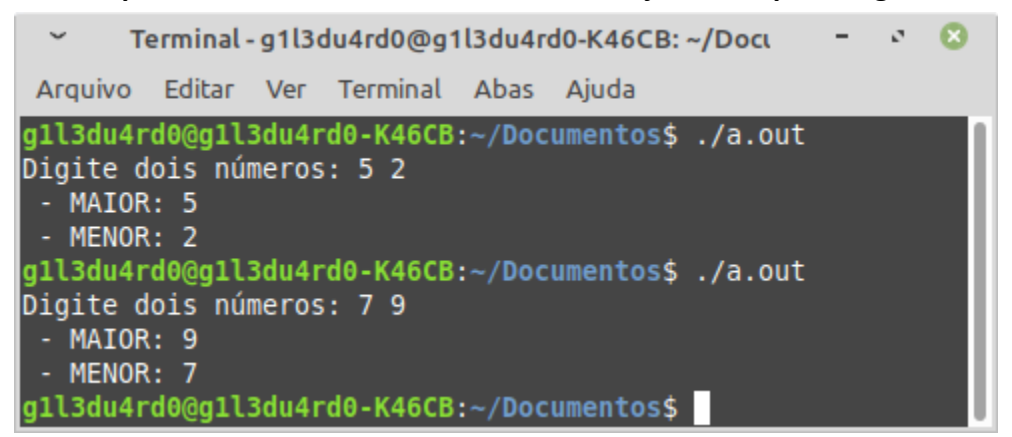

**7. Codifique um programa em C que solicite ao usuário um número inteiro. Após receber o valor indique se o valor é PAR ou ÍMPAR (lembre-se do operador módulo, ou resto da divisão "%"). Veja o exemplo a seguir:**

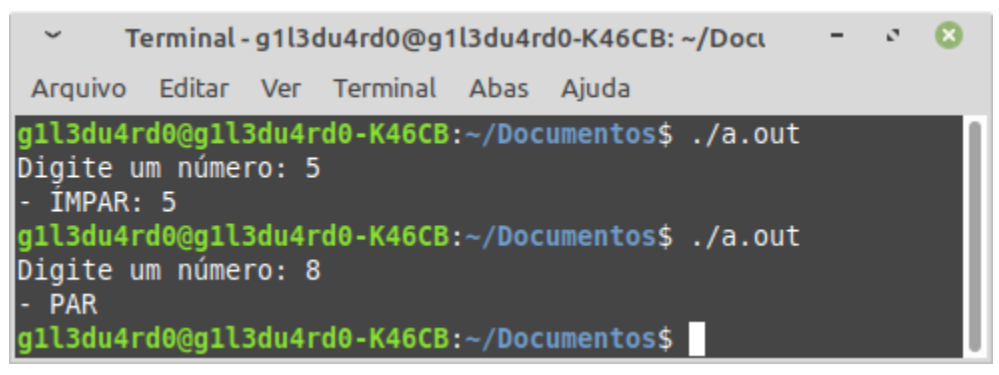

**8. Codifique um programa em C que solicite ao usuário a sua média final para a disciplina de Matemática. Após isso, identifique qual o seu conceito final: "A" se a média >= 9.0;** "B" se a média >= 8.0; "C" se a média >= 6.0; "D" se a média < 6.0. Veja o exemplo a **seguir:**

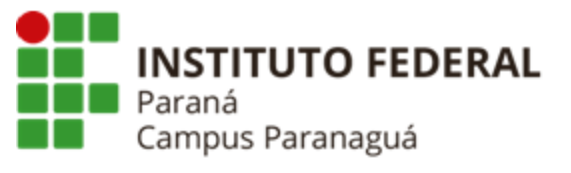

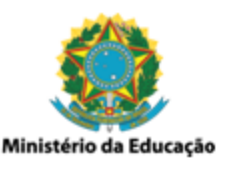

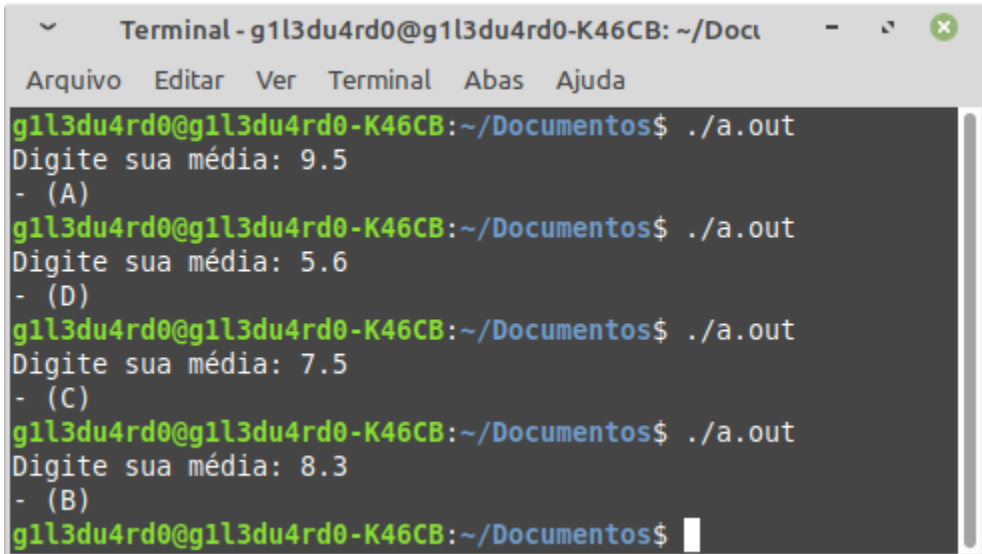

**9. Codifique um programa em C que solicite ao usuário a sua frequência para disciplina de Português. Após isso verifique se o usuário está inapto por faltas (frequência < 75%). Caso esteja, apresente a mensagem "INAPTO por faltas". Caso não esteja inapto, solicite suas quatro notas bimestrais, calcule a sua média final e indique se ele está "APTO" (média >= 6.0), ou se está "INAPTO por nota" (média < 6.0). Veja o exemplo a seguir:**

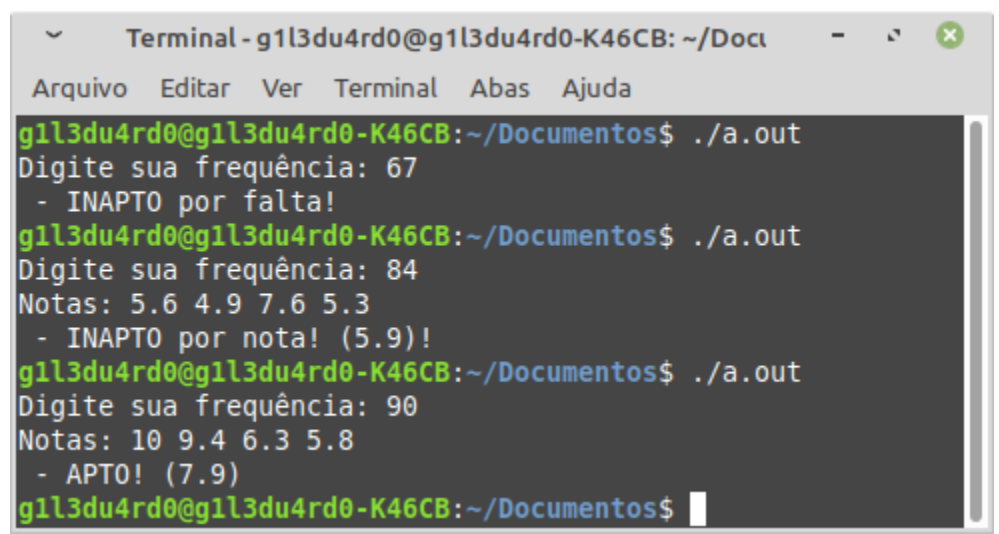

**10. Codifique um programa em C que solicite ao usuário dois valores inteiros que indicam o dia e o mês para uma determinada data. Após o recebimento, verifique se a data é válida. Caso não seja, apresente a mensagem "Mês Inválido" ou "Dia Inválido". Caso**

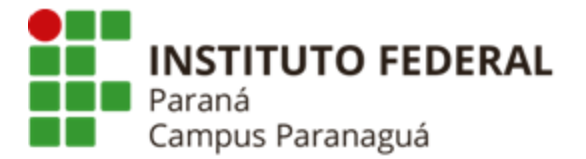

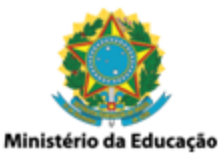

**seja, apresente a data no formato dia/mês, onde o mês deve ser representado pelas três letras iniciais do seu nome. Veja os exemplos a seguir:**

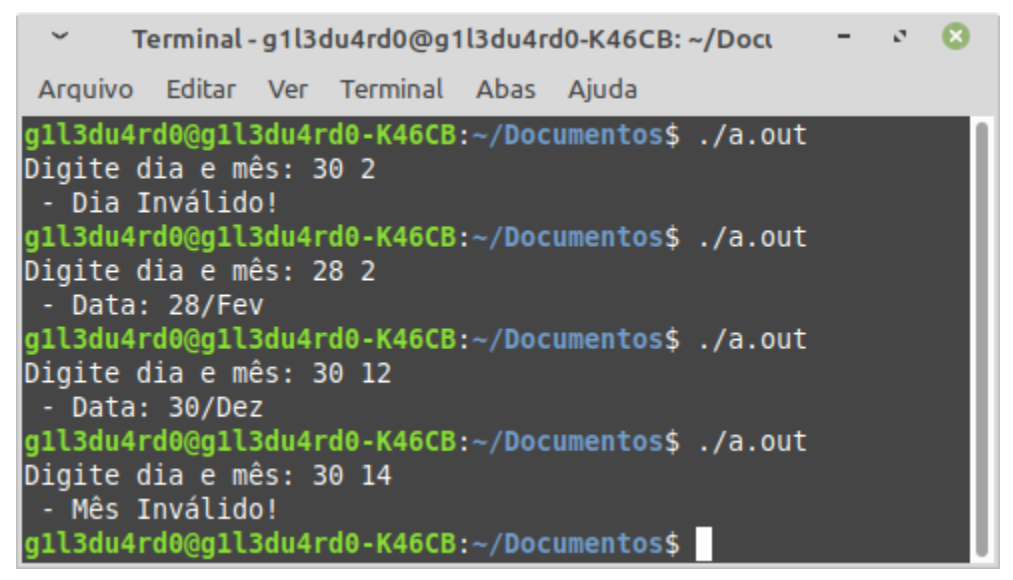

## **EXERCÍCIOS PARA PRÁTICA E FIXAÇÃO -** *DESAFIO*

\_\_\_\_\_\_\_\_\_\_\_\_\_\_\_\_\_\_\_\_\_\_\_\_\_\_\_\_\_\_\_\_\_\_\_\_\_\_\_\_\_\_\_\_\_\_\_\_\_\_\_\_\_\_\_\_\_\_

*Não é obrigatória a entrega*

**11. Codifique um programa em C que solicite ao usuário três valores inteiros. Após o recebimento, apresente os três valores ordenados de forma crescente. Veja o exemplo a seguir:**

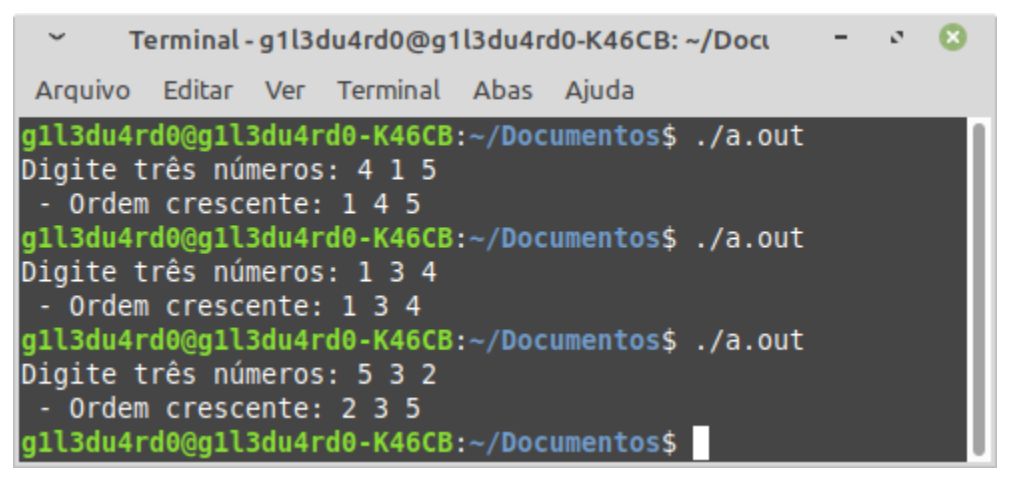